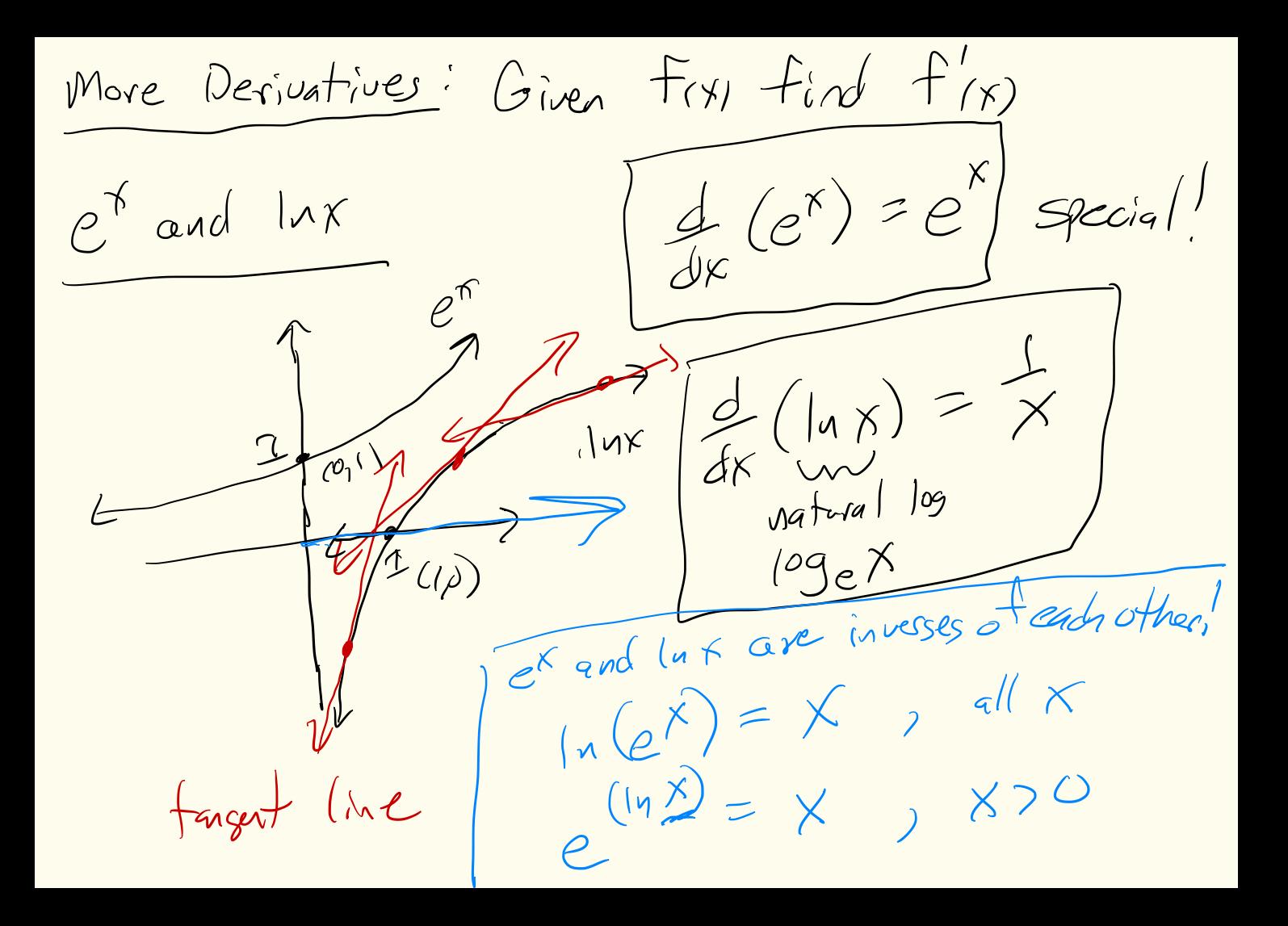

 $\frac{e^{x}}{dx}[e^{x}]=e^{x}$  as  $e^{x}=e^{x}$ Shortcutes,  $\frac{d}{dx}[c]=0$  $dCq^x = (ln q)^{a}$  any base<br> $dx$   $log x$  =  $(\frac{ln q}{\sqrt{x}})^{a}$  any base  $\frac{d}{dx} [MX + b] = M$  $\frac{d}{dx}[x^u]=Nx^{u-1}$ Pouer Pale  $\frac{d}{dx}[c\cdot f(x)] = c\cdot \frac{d}{dx}[f(x)]$   $(cf)'=c-f'$ General Rules  $dx$   $f(x_1 + g(x_2)) = f' + g'$ 

 $\mathcal{L}_{\mathsf{X}}$ !  $F(x) = (x+1)^2 = (x+1)(x+1) = x^2 + 2x + 1$  $\frac{d}{dx} [f(x+1)]^2 = \frac{d}{dx} [x^2 + 2x^1 + c] = (2)x^{2-1} + 2(1)x^{\frac{1}{1-2}} + c$  $q_{x}:$   $f_{xN} = 3e^{x} + \sqrt{x} - 4x^{y} = 3e^{x} + x^{y} - 4x^{y}$ <br>  $f(x) = 3 \cdot e^{x} + \frac{1}{e}x^{y} - (4)(\frac{1}{e})x^{y} = -4x^{y} - 4x^{y} - 5x^{y}$ <br>  $= 3e^{x} + \frac{1}{e}x^{y} - \frac{4}{e}x^{y}$  $= |2x + 2|$  $E_X$ :  $F_{1} = 16x^{40} - 3x^{2} + \pi x - 4$  $f'(x) = 16(40)x^{40-(40-2) \cdot 2x^{4} + 71 - 0}$  $= G40 \times^{39} - Gx + T1$ 

What about?

Logistic Function  $F(t) = \frac{L}{1 + ce^{4t}} = \sqrt{[3 + Ce^{4t}]}$ U.C.K positive constants

Surge Fanction  $F(t) = ate^{-b}$ a, b positive constants

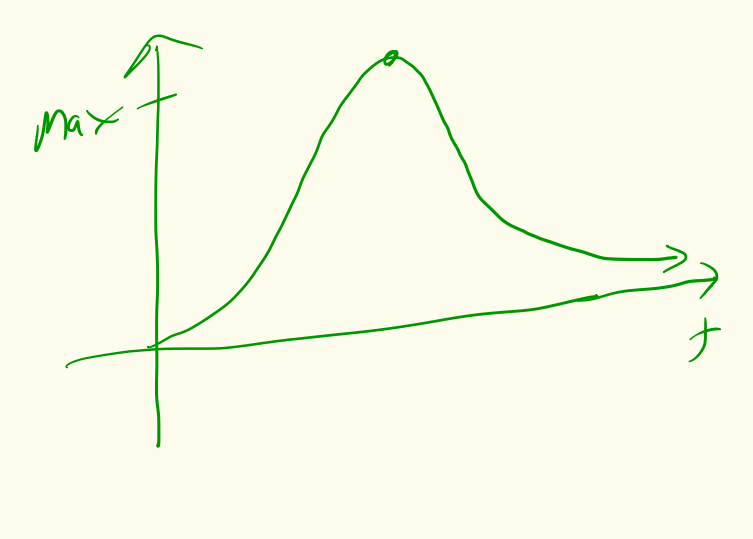

 $time$ 

exponentia

 $\mathcal{A}$ 

What about  $f(x) = ln Jx + e^{x^2} + x e^x$  $x$ -lax  $g(x) =$  $COSX$  $\bigcup$  Si  $or$   $h(f)$ We will see!  $\frac{d}{dx}[S\cap x] = cos x$  $L[\cos x] = -\sin x$ 

 $\frac{d}{d\theta}[\text{F}_{(x)}, \frac{d}{d\theta}] = \text{F}_{(x)}, \frac{d}{d\theta}(\theta) + \text{F}_{(x)}$ quotent:  $\frac{d}{dx} \left[ \frac{F(x)}{g(x)} \right] = \frac{g(x) \cdot F(x)}{\left[ g(x) \right]^2} = \frac{F(x) \cdot g'(x)}{\left[ g(x) \right]^2}$  $\frac{d}{dx}[F(g(x))] = \frac{F(g(x))}{g'(x)}$  $Chai^{\prime}$  $f(g) = f'(g) \cdot g'(g)$ 

 $\epsilon_{x}$ :  $F(x) = Xe^{x} + e^{x+1} \Rightarrow F(x) = xe^{x} + e^{x} + e^{(x+1)}$  $\frac{d}{dx}[xe^{x}] = x(e^{x})' + e^{x}(x) = x(e^{x}) + e^{x} - 1$  $\begin{array}{lll}\n\text{pvalue} \\
\begin{bmatrix}\n\frac{1}{2} & \frac{1}{2} \\
\frac{1}{2} & \frac{1}{2} \\
\frac{1}{2} & \frac{1}{2}\n\end{bmatrix} \\
\begin{bmatrix}\n\frac{1}{2} & \frac{1}{2} \\
\frac{1}{2} & \frac{1}{2}\n\end{bmatrix} \\
\begin{bmatrix}\n\frac{1}{2} & \frac{1}{2} \\
\frac{1}{2} & \frac{1}{2}\n\end{bmatrix} \\
\begin{bmatrix}\n\frac{1}{2} & \frac{1}{2} \\
\frac{1}{2} & \frac{1}{2}\n\end{bmatrix} \\
\begin{b$  $=$   $\left| e^{(x+i)} \right|$  $F(x) = 2x + 2$  $F(x) = (x+1)(x+1) \implies F'(x) = (x+1) \cdot (x+1) + (x+1) (x+1)$  $551$   $f(x) = (x+1)$  $=$   $\begin{pmatrix} 2x+2 & 0 \end{pmatrix}$ product

 $\underline{f}_{\underline{X}}: h(x) = \frac{\cos x}{2} + \frac{\ln(\sqrt{x})}{2} + \frac{\ln(\sqrt{x})}{2}$  $cos\theta = F(g(x))$   $cos\theta = \int_{x}^{x} [e^{cx}] = F'(g(x)) \cdot g'(x)$  $(F(x) = e^{x})$ <br> $G'(x) = cosx$ <br> $F(x) = e^{x}$   $G'(x) = -sinx$  $= F(cos x) \cdot (-sin x)$  $= e^{\cos x}(-sin x)$  $= -sin x. e^{c\omega x}$ 

 $x=sin(2x) = f(x)g(x)$  $f(x) = x$ ,  $f'(x) = 1$  $g(x) = \sin 2x , g'(x) = 2cos 2x$ 

Asider  $Sin ax = F(g/x)$  $F(x) = \sin x$ <br> $g(x) = \cos x$ <br> $g'(x) = 2$  $[sin 2x] = f'(g(x)) \cdot g'(x)$  $= cos(2x) \cdot 2$ 

 $=20s2x$ 

 $f(x) = x$  $Y$  sm  $2x = f(x), g(x)$  $S(N = S)$   $2x$  $\frac{d}{dx}[f\cdot g] = f(g' + gf')$  $f'(x) = 1$  $9^{6}$   $5^{200}$  $= X(2cos2x) + (sin2x)(1)$  $= \sqrt{2\times cos 2x} + sin 2x$